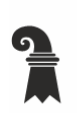

Bau- und Verkehrsdepartement des Kantons Basel-Stadt

# Grundbuch- und Vermessungsamt

Geoinformation

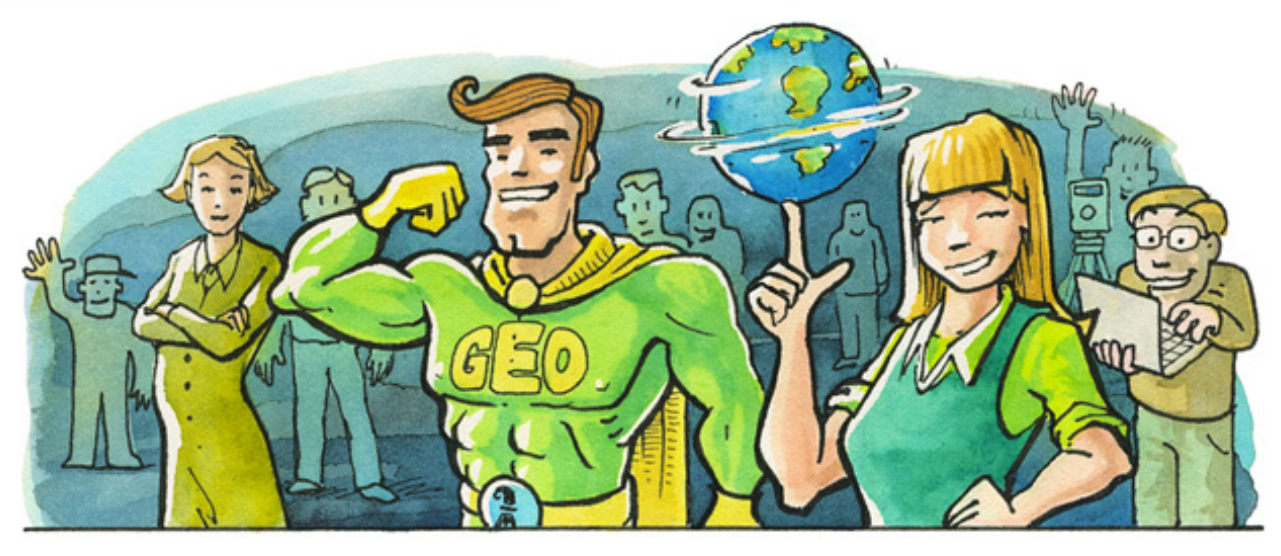

Basel, 5. März 2024

# **Release März 2024**

# **Datensätze**

### **Entsorgungsstellen** *[geo.bs.ch/entsorgungsstellen](https://geo.bs.ch/entsorgungsstellen)*

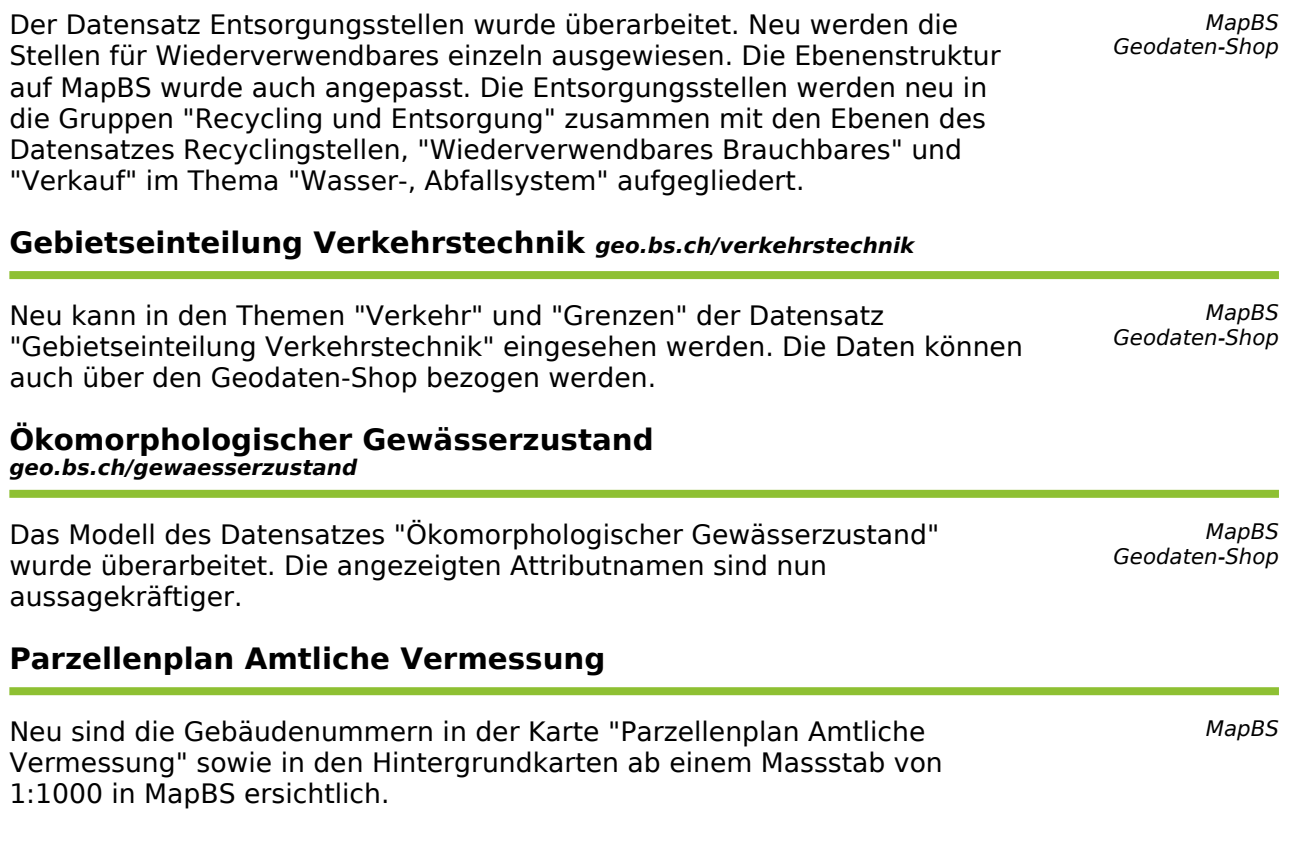

### **Parzellenplan Amtliche Vermessung (Raster)**

Neu stehen die Raster-Parzellenpläne der Amtlichen Vermessung aus den Jahren 2017, 2020 und 2023 als Produkt im Thema "Basiskarten, Landschaftsmodelle" über den Geodaten-Shop zur Verfügung. In der Applikation MapBS können die historischen Parzellenpläne im Thema "Historische Karten" in der Gruppe "Historische Katasterpläne" gefunden werden.

#### **Recyclingstellen** *[geo.bs.ch/recyclingstellen](https://geo.bs.ch/recyclingstellen)*

Die Bioklappen und Recyclingstellen werden neu in der Gruppe "Recycling und Entsorgung" zusammen mit den passenden Ebenen des Datensatzes "Entsorgungsstellen" im Thema "Wasser-, Abfallsystem" aufgelistet. Die Symbole wurden angepasst, damit sie thematisch zu denen der Entsorgungsstellen passen.

# **Applikationen**

Das Werkzeug "Grundstückinformation" wurde erweitert, damit andere Grundstücke, welche das gewählte Grundstück belasten (z.B. Baurechte) ebenfalls mit dargestellt werden. Ein Wechsel zu Informationen für diese Grundstücke kann nun einfacher vollzogen werden.

Das Werkzeug "Karte teilen" wurde umbenannt zu "Karte teilen oder einbetten". Im Reiter "Karte einbetten" kann der Code für die Erstellung eines iFrames gefunden und kopiert werden.

Die Simple API von MapBS wurde erweitert und angepasst. Die Funktion getMapbsFeaturesFromCoordinates() wurde umbenannt zu getMapbsFeatures() und generischer gestaltet. Ein Beispiel für das Abfragen von Objekten ist unter https://map.geo.bs.ch/simpleapi zu finden.

*MapBS Geodaten-Shop*

*MapBS*

**MapBS map.geo.bs.ch**